## Wikipedia Shortcut Key Veewom $\blacksquare$ Wikip $\bf{edge~Shortcut~Key}$

## Site Navigation

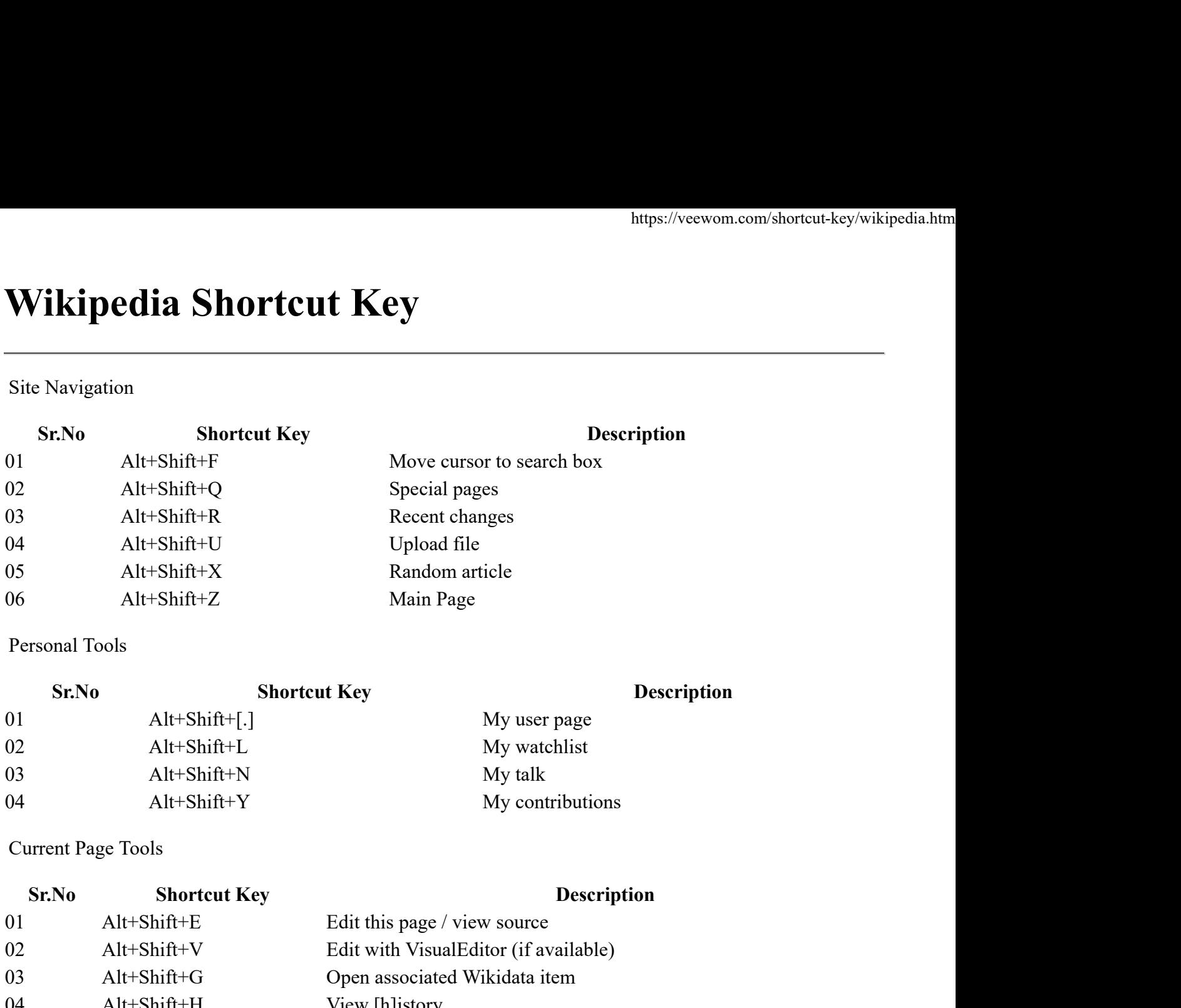

Personal Tools

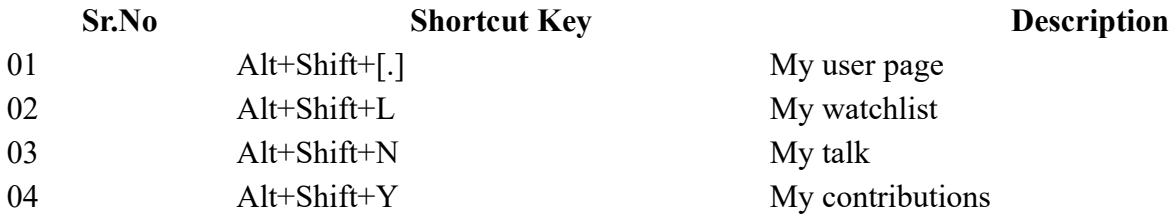

Current Page Tools

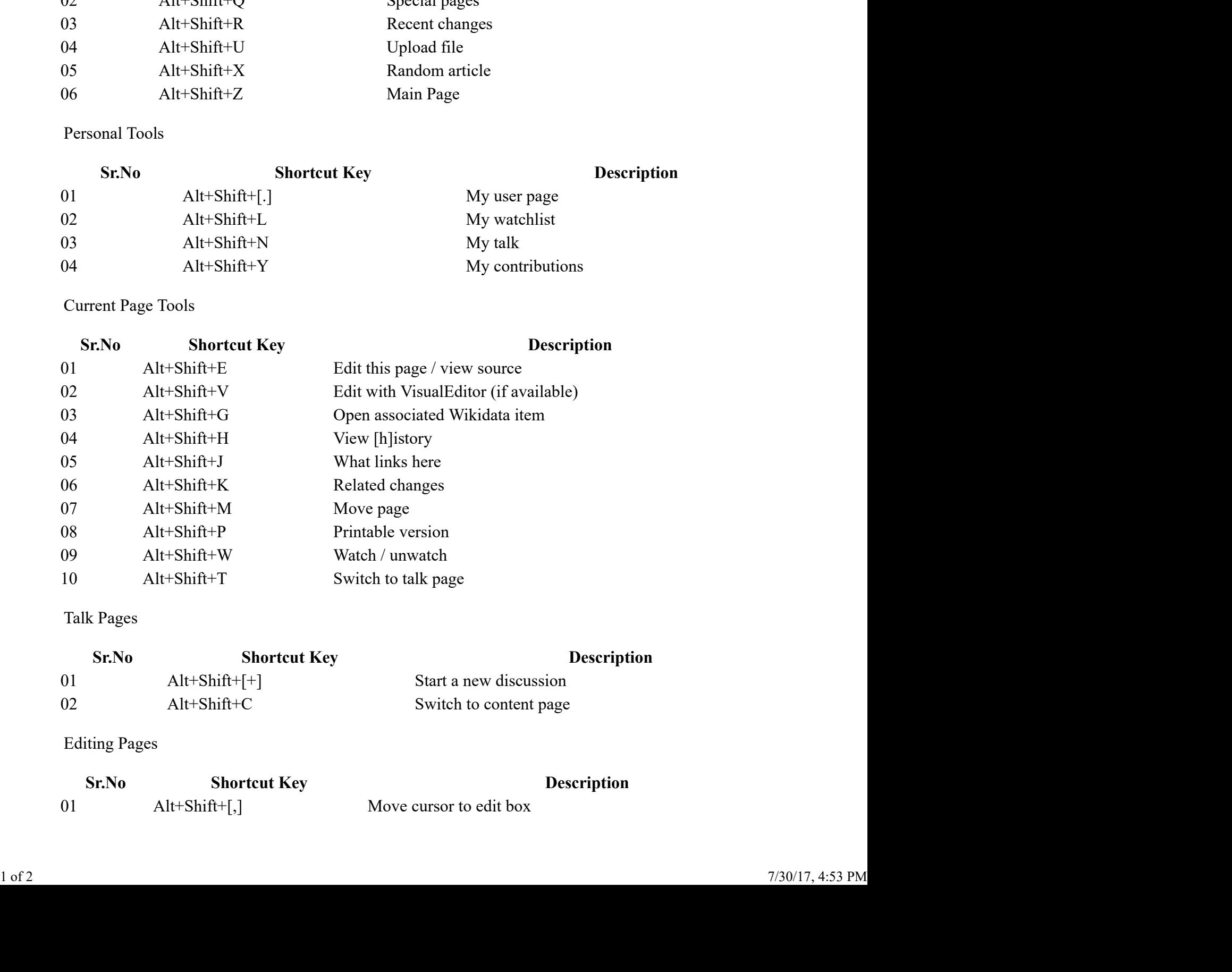

## Talk Pages

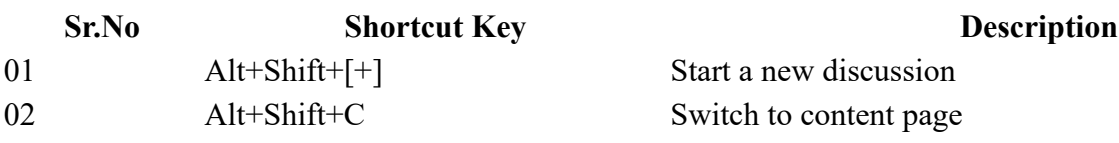

Editing Pages

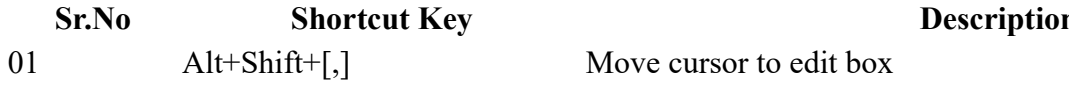

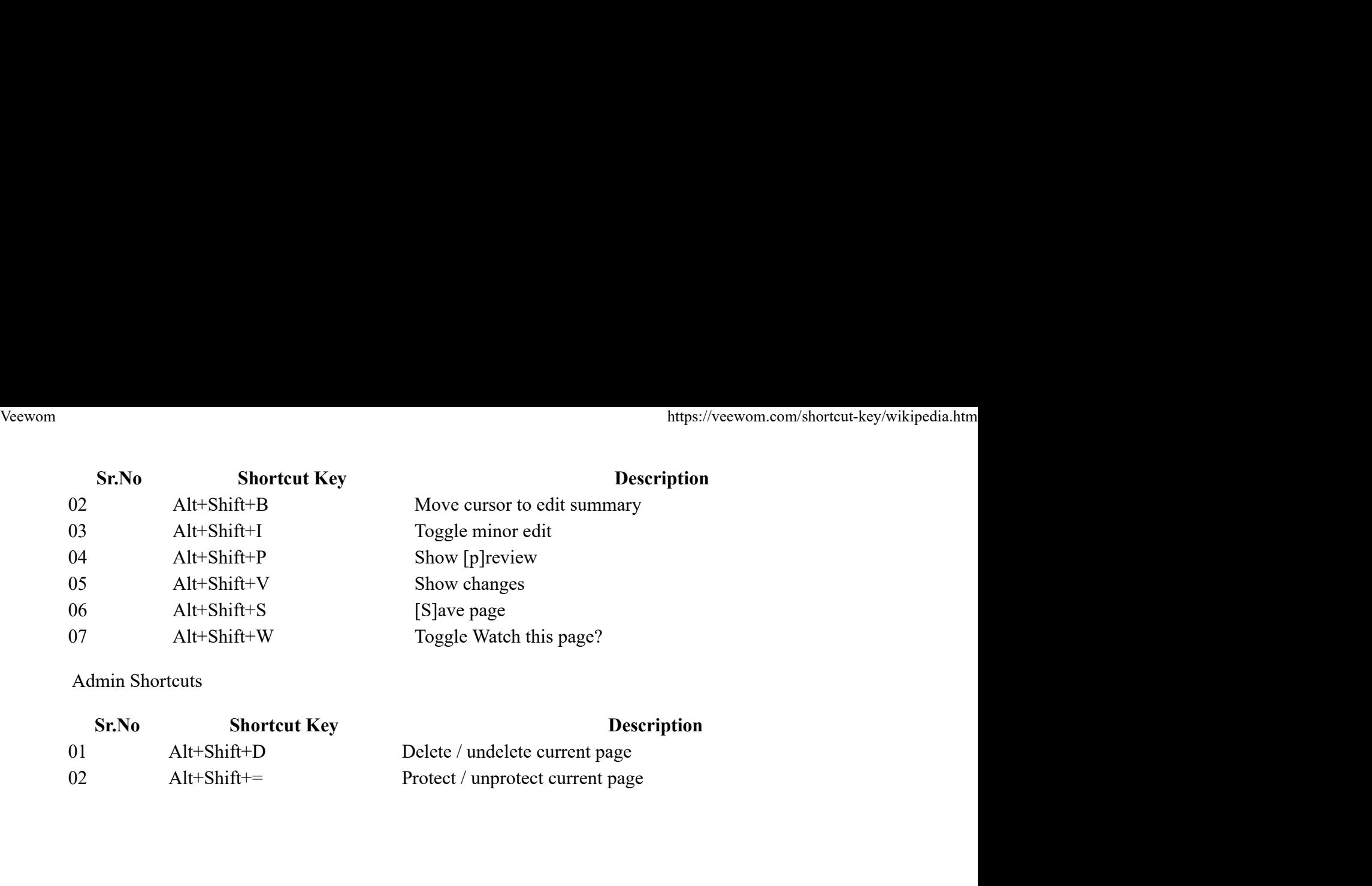

## Admin Shortcuts

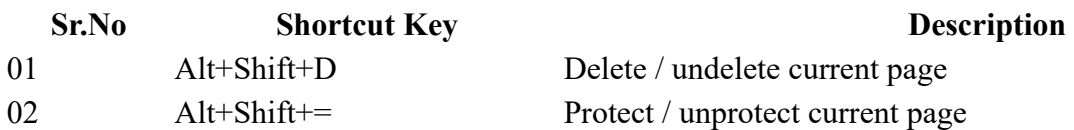